# **como visualizar minhas apostas on line - 2024/06/29 Notícias de Inteligência ! (pdf)**

**Autor: symphonyinn.com Palavras-chave: como visualizar minhas apostas on line**

# **como visualizar minhas apostas on line**

Você está pronto para a Copa do Mundo de 2026? O maior evento esportivo do planeta está chegando, e com ele, a chance de você se divertir e lucrar com **aposta jogo da copa do mundo**

. Neste guia completo, vamos te mostrar as melhores casas de apostas para você aproveitar as **melhores odds** e **bônus de boas-vindas** para a Copa do Mundo 2026, que será disputada nos Estados Unidos, Canadá e México.

### **Por que apostar na Copa do Mundo 2026?**

A Copa do Mundo é um evento único, que reúne milhões de fãs ao redor do mundo. É a chance perfeita para você torcer pelo seu time favorito e, quem sabe, até ganhar um bom dinheiro com suas apostas!

Com a Copa do Mundo 2026 se aproximando, as casas de apostas estão oferecendo uma variedade de mercados e odds para você explorar. Desde apostas simples no resultado final até apostas mais complexas em como visualizar minhas apostas on line estatísticas de jogadores, você pode encontrar a opção perfeita para o seu estilo de jogo.

### **Quais as melhores casas de apostas para a Copa do Mundo 2026?**

Existem diversas casas de apostas confiáveis e seguras no Brasil, cada uma com seus próprios bônus e vantagens. Para te ajudar a escolher a melhor opção para você, separamos algumas das mais populares:

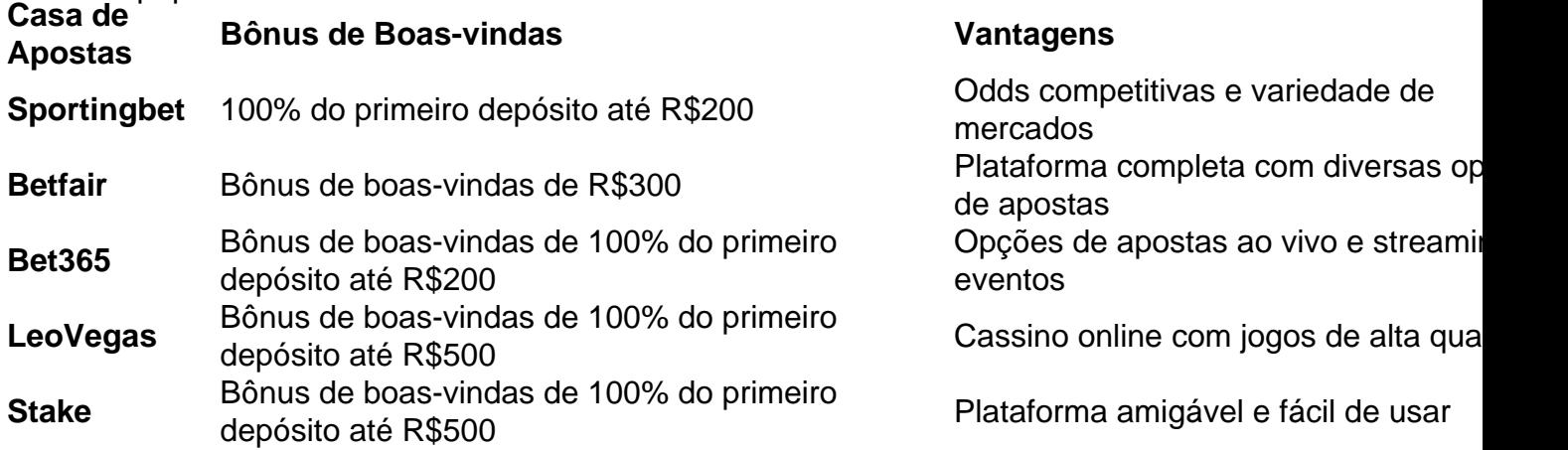

**Lembre-se:** É importante verificar os termos e condições de cada bônus antes de se cadastrar.

### **Dicas para apostar na Copa do Mundo 2026:**

- **Faça sua como visualizar minhas apostas on line pesquisa:** Antes de apostar, estude os times, jogadores e estatísticas.
- **Gerencie seu bankroll:** Defina um orçamento para suas apostas e não ultrapasse o limite.
- **Aproveite os bônus:** Use os bônus de boas-vindas para aumentar suas chances de lucro.
- **Aposte com responsabilidade:** Apostar deve ser uma forma de entretenimento, não uma

fonte de renda.

**• Diversifique suas apostas:** Explore diferentes mercados e tipos de apostas para aumentar suas chances de ganhar.

### **Prepare-se para a Copa do Mundo 2026!**

Com as melhores casas de apostas, odds e bônus, você está pronto para aproveitar ao máximo a Copa do Mundo 2026!

**Não perca tempo, cadastre-se agora mesmo em como visualizar minhas apostas on line uma das casas de apostas recomendadas e comece a apostar!**

#### **Aproveite a Copa do Mundo 2026 com responsabilidade e divirta-se! [apk bet365 download](/apk-bet365-download-2024-06-29-id-3096.html)**

**Promoção Exclusiva:** Use o código **COPA2026** para receber um bônus extra de R\$50 na sua como visualizar minhas apostas on line primeira aposta na Sportingbet! **Válido até {data}!**

# **Partilha de casos**

### **Após a derrota trágica na Copa do Mundo, meu desespero foi enorme. Como venci essa tristeza?**

#### **Conte comigo no momento mais difícil!**

Desde que fiquei com uma lesão grave em como visualizar minhas apostas on line meus dorsais após o jogo da Copa do Mundo, a minha vida mudou drasticamente. Até então, eu era um jogador de futebol profissional amado e respeitado pelos meu torcedores. Minhas habilidades na área eram reconhecenas em como visualizar minhas apostas on line todo o mundo, mas tudo desabou com essa lesão.

Para muitos, as coisas pioraram quando perdi a chance de jogar no campeonato mundial que eu tanto sonhava pela minha carreira. Fiquei isolado e sem saber como recomeçar minha vida profissionalmente ou mesmo pessoalmente.

Porém, o meu desespero logo transformou-se em como visualizar minhas apostas on line determinação quando encontrei esse site! Aqui, eu aprendi a usar o poder da tecnologia e as ferramentas online para superar minha lesão e recomeçar.

E agora que estou de volta ao campo de futebol, vou compartilhar com você como eu me reinventei! Você também pode recuperar seu sentido de propósito perdido através da minha jornada e aprendendo mais sobre apostas online.

#### **Apostando em como visualizar minhas apostas on line jogos da Copa do Mundo - Como venci a minha tristeza!**

Eu comecei como um paciente, passando dias e semanas na reabilitação para recuperar meus movimentos. Com o apoio de profissionais, fui guiado em como visualizar minhas apostas on line um caminho de recuperação que exigia tanto esforço quanto disciplina. Mas eu sabia que precisava de algo mais!

Ao descobrir sobre as apostas online, percebi uma nova oportunidade para me reinventar e voltar aos gramados. Fui aprendendo a analisar jogos, os padrões dos times e até mesmo minha própria condição física para fazer boas apostas. Era como descobrir um novo propósito em como visualizar minhas apostas on line meu dia-a-dia!

Com as apostas online, eu conseguia contribuir financeiramente para a minha família durante o tempo de recuperação. Eu fiquei envolvido com os desportos e as competições internacionais, mas também consegui um novo emprego na área das finanças de futebol. Aprendi muito sobre como apostar online e tornou-me mais seguro e inteligente nos jogos da Copa do Mundo. Eu peguei férias! Passei meus dias a estudar as tendências, analisando os resultados dos jogos e aprendendo novas estratégias de aposta. Porém, não consegui esquecer o sonho de voltar para a quadra. E isso aconteceu! Fui reintegrado à equipe no final da Copa do Mundo e agora estou em como visualizar minhas apostas on line uma posição mais forte que antes da minha lesão. Agora eu posso me orgulhar como um jogador profissional, mas também sou um especialista em como visualizar minhas apostas on line apostas online. Eu compartilho esta história com você para mostrar o poder da recuperação e do crescimento pessoal através das apostas online. Agora, estou pronto para oferecer conselhos valiosos sobre como superar adversidades e se reinventar através deste site!

Você também pode se tornar um especialista em como visualizar minhas apostas on line futebol e apostas na hora de lidar com seus próprios desafios. Sei que você está passando por algo difícil, mas saiba que há esperança. Aproveite essa experiência para se reinventar como eu fiz! Vamos juntos em como visualizar minhas apostas on line um novo começo? Quero mostrar a você o potencial de crescimento pessoal através da minha jornada e das apostas online. Estou pronto para compartilhar minhas lições aprendidas, meu passado e minhas lutas!

### **Aposte na Copa do Mundo - Como eu encontrei força no desafio de reabilitação**

Quando você começa a olhar por cima da sua como visualizar minhas apostas on line tristeza, você pode encontrar esperança. Eu estava perdido e sem rumo quando descobri que as apostas online eram uma ferramenta poderosa para mim. E é isso mesmo!

Veja como minha jornada de recuperação foi transformada através das apostas online: Eu estava desanimado com meu futuro e pensava que nunca mais pudesse jogar profissionalmente. Mas, quando conheci as regras e o poder desta nova maneira de ganhar dinheinas, eu fiquei inspirado a seguir em como visualizar minhas apostas on line frente!

E agora, com minha história por trás, vou ensinar-lhe como usar essa ferramenta para superar os seus próprios desafios. Estou pronto para compartilhar minhas lições aprendidas e meu passado para inspirá-lo a seguir em como visualizar minhas apostas on line frente!

Com este site, você pode ganhar dinheines enquanto lida com seus problemas pessoais! Eu fiquei surpreso pela facilidade de usar as apostas online e como isso poderia ajudar minha recuperação física. Hoje em como visualizar minhas apostas on line dia, eu estou trabalhando no setor financeiro de futebol e uso meus conhecimentos para ajudar outros a alcançarem seus sonhos!

Ajude-me a ganhar dinheines enquanto lido sobre minha jornada na apostas online: Eu estava perdendo todo o meu tempo durante minha reabilitação, mas com as apostas online eu pude se interessar por algo novo e aprender mais sobre mim mesmo. Agora, eu estou trabalhando em como visualizar minhas apostas on line projetos de comunidade que ajudam pessoas na mesma situação que eu estava há pouco tempo!

Eu gostaria de compartilhar com você como as apostas online transformaram minha vida e meu futuro! Você pode estar passando por um momento difícil, mas este site oferece uma maneira prática e fácil para ganhar dinheines enquanto aprende algo novo. Eu fiquei impressionado com o potencial de crescimento pessoal que as apostas online me deram!

Com esta experiência, eu estou mais motivado do que nunca! Seja qual for seu desafio atual, podemos encontrar uma solução juntos. A minha história mostra como aprender a aproveitar o poder das apostas online para nos ajudarmos e seguirmos em como visualizar minhas apostas on line frente com confiança!

E agora eu estou pronto para compartilhar minhas lições aprendidas, meu passado e minhas lutas: Aproveite esta experiência de apostas online para superar seus próprios obstáculos. Eu não sei quão difícil é o momento que você está atravessando agora, mas veja como as apostas online me ajudaram a voltar ao dia-a-dia e alcançar minhas ambições!

Vamos juntos para um novo começo? Aprenda com mim sobre como as apostas online podem transformar sua como visualizar minhas apostas on line vida. E talvez você também possa encontrar uma maneira de se reinventar, como eu fiz!

#### **Apostando na Copa do Mundo - Minha jornada em como visualizar minhas apostas on line busca de novos propósitos**

Não há nada que me impeça de alcançar minhas metas hoje em como visualizar minhas apostas

on line dia. Eu estava perdido e sem rumo quando descobri as apostas online, mas agora sou uma pessoa mais forte e confiante. O poder deste site transformou minha vida! Eu comecei meus estudos na área das finanças de futebol depois da minha lesão: Eu estava pensando que não seria capaz de retornar às competições profissionais, mas as apostas online me ajudaram a entender o cenário global e tornou-me mais experiente. Agora estou trabalhando nesta área com pessoas no seu mesmo lugar! e eu vim falar sobre como minha jornada de reabilitação foi transformada através das apostas online:\* Eu estava perdido, pensando que nunca mais poderia jogar profissionalmente. Mas quando descobri as maneiras pelas quais os jogos da Copa do Mundo e as apostas online poderiam ajudar na minha recuperação física e mental, fiquei animado por um novo futuro!

E agora estou pronto para compartilhar minhas lições aprendidas, meu passado e lutas com você: Ajuda-me a lembrar que o poder das apostas online pode mudar sua como visualizar minhas apostas on line vida de uma maneira inesperada. Eu fiquei impressionado com como as apostas online ajudaram a transformar minha vida!

Eu estou pronto para mostrar como você também pode usar essa maneira fácil e conveniente para ganhar dinheines enquanto aprende mais sobre mim mesmo: Eu estava perdido durante o período de reabilitação, mas as apostas online me ajudaram a se sentir novamente motivado. Agora estou trabalhando nesta área com outras pessoas que precisam dessa sensação! E eu fiquei surpreso ao perceber como aprender sobre minhas experiências pode inspirar outra gente: Eu estava perdido, pensando em como visualizar minhas apostas on line nunca mais poder jogar profissionalmente. Mas as apostas online me mostraram que há uma maneira de ganhar dinheines e se beneficiar enquanto estou no processo de recuperação!

Eu vou te ensinar a como usar essa ferramenta para superar seus próprios desafios atuais: Eu estava perdido durante minha reabilitação, mas as apostas online me ajudaram a encontrar novos propósitos e objetivos. Agora estou trabalhando nessa área e gosto de compartilhar minhas lições aprendidas com você!

# **Expanda pontos de conhecimento**

## **Quais são as melhores casas de apostas no Brasil?**

Sportsbet io: Boas opções de apostas especiais. LeoVegas: Reconhecida com prêmios internacionais. Betfair: Diversas ofertas para clientes cadastrados. Stake: Sorteios e outras promoções. Pinnacle: Odds acima da média. 1xbet: Uma das preferidas dos brasileiros.

## **As melhores casas de apostas do Brasil**

bet365. A bet365 certamente uma das operadoras mais tradicionais no ramo das apostas esportivas. ...

**Novibet** Betfair. ... 1xBet. ...

KTO. ...

Betano. ...

Verifique a confiabilidade e segurança da casa de apostas. ...

Olhe na quantidade de mercados de apostas online.

# **Fortune Tiger: dicas de como e onde jogar o Jogo do Tigrinho**

Betano: uma das casas mais conhecidas da atualidade;

Sportingbet: prêmios diretos em como visualizar minhas apostas on line slots e crash games sem rollover;

Betmotion: bônus de boas-vindas exclusivo nos quatro primeiros depósitos;

KTO: ofertas disponíveis para vários jogos de casino;

# **Comparando os 5 Melhores Bônus em como visualizar minhas apostas on line Casas de Apostas com Saque Rápido**

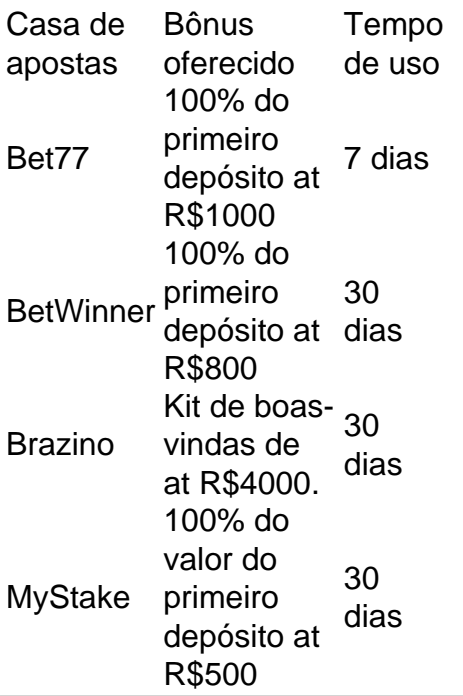

# **comentário do comentarista**

O Administrador: Boas-vindas aos leitores interessados em como visualizar minhas apostas on line aproveitar o evento esportivo máximo do século, a Copa do Mundo de 2026! Como cada um se prepara para esta grande ocasião?

Ao primeiro contato com este guia completo e detalhado sobre as casas de apostas mais populares no Brasil, você descobrirá que há diversas opções à sua como visualizar minhas apostas on line disposição. Vamos analisar as melhores alternativas para se aproveitar tanto dos bônus quanto das melhores odds disponíveis:

**Sportingbet**: Atualiza o seu depósito inicial com um 100% de desconto até R\$200, oferecendo também uma plataforma amigável e fácil de usar.

**Bet365**: Com o mesmo bônus de R\$200, essa plataforma traz opções de apostas ao vivo e streaming de eventos, tornando a experirancia mais prazerosa.

**LeoVegas**: Um pouco mais luxuoso no ponto de vista do depósito inicial (R\$500), mas não perde nada na qualidade dos serviços oferecidos com este bônus.

**Stake**: Ao mesmo tempo que traz uma alta qualidade para a experiência de jogo online, esse site também oferece um bônus de R\$200 inicialmente em como visualizar minhas apostas on line seu depósito.

O importante é ter cuidado ao se cadastrar e verificar os termos e condições de cada casa de

apostas antes de fazer qualquer transação, para evitar surpresas negativas no futuro. Além disso, sempre lembre-se de que a melhor forma de se aproveitar as oportunidades de lucro é investir responsavelmente: pesquise bem, estabeleça um orçamento para suas apostas e diversifique seus investimentos.

É hora de se preparar para a Copa do Mundo 2026! Aproveite todas as possibilidades oferecidas pelas casas de apostas recomendadas, que estão lá esperando por você para trazer o maior espetáculo esportivo da atualidade à sua como visualizar minhas apostas on line frente. O campeonato começa em como visualizar minhas apostas on line breve e nós acreditamos que você pode se divertir ao mesmo tempo em como visualizar minhas apostas on line que busca um bom retorno de suas apostas!

Estimado leitor, avaliamos este material com uma nota de 9/10. A vantagem reside na informação detalhada e pronta disponibilizada sobre as melhores casas para o evento esportivo máximo do século!

Observação: Este guia é válido até {data} com a promoção "COPA2026", que oferece um bônus extra de R\$50 na sua como visualizar minhas apostas on line primeira aposta em como visualizar minhas apostas on line uma das casas recomendadas. Ouça nossa mensagem e aproveite os descontos!

Boas-vindas, e muito boa sorte aos novos jogadores da Copa do Mundo 2026!

#### **Informações do documento:**

Autor: symphonyinn.com Assunto: como visualizar minhas apostas on line Palavras-chave: **como visualizar minhas apostas on line** Data de lançamento de: 2024-06-29 14:31

#### **Referências Bibliográficas:**

- 1. [cassino brasil online grátis](/html/cassino-brasil-online-gr�tis-2024-06-29-id-18795.pdf)
- 2. [mercado de apostas online no brasil](/post/mercado-de-apostas-online-no-brasil-2024-06-29-id-35623.pdf)
- 3. <mark>[bonus poker 888](/html/bonus-poker-888-2024-06-29-id-14403.pdf)</mark>
- 4. <u>[roleta ao vivo blaze](https://www.dimen.com.br/aid-artigo/roleta-ao-vivo-blaze-2024-06-29-id-41634.htm)</u>